# МУНИЦИПАЛЬНОЕ БЮДЖЕТНОЕ ОБШЕОБРАЗОВА ГЕЛЬНОЕ УЧРЕЖДЕНИЕ. «СРЕДНЯЯ ШКОЛА № 25 ИМ. ГЕРОЯ СОВЕТСКОГО СОЮЗА ГЕНЕРАЛ-ЛЕЙТЕНАНТА Д.М.КАРБЫШЕВА С КАЛЕТСКИМИ КЛАССАМИ»

## ПРИКАЗ

18.10.2023c.

No 576

#### FO 3ATO CROBOTHEIR

#### О введении ограничительных мер (карантина)

В соответствии с постановлением. Гланного государственного санитарного врача РФ от 28.01.2021 № 4 (ред. от 25.05.2022) Об утверждении санитарных правил и порм СанПиН 3.3686-21 Санитарно-эпидемнологические требования по профилактике инфекционных болезней». На основании постановления администрации № 531 от 26.09.2023 года «О проведении комплексных противозпидемических (профилактических) мероприятий против гриппа и других респираторных вирусных инфекций в сезоне 2023-2024 учебного года в образовательных организациях»

### **ΠΡΗΚΑ3ΜΒΑΚΥ**

1 Ввести ограничительные меры (карантин) и приостановить учебный процесс с 18.10.2023 года по 24.10.2023 года в связи с превышением порога заболеваемости ОРВИ в следующем классе:

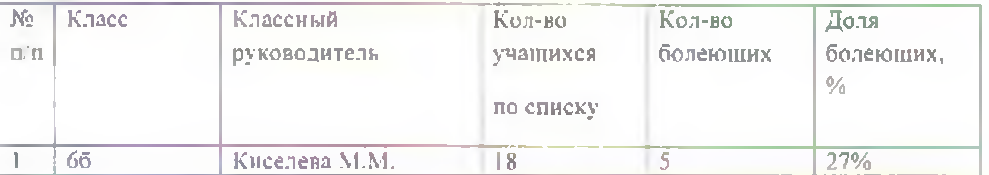

2. Началом учебного процесса для обучающихся 66 класса считать 25.10.2023г.

3. Усилить противоэпидемический режим. Провести дезинфекцию и кварцевание кабинетов Ответственным назначить заместителя директора по АХР

4. Отменить проведение массовых мероприятий в 1-11-х классах.

5. Информировать родителей 1-11-х классов о введении ограничительных мер (карантина) в 66 классе и профилактических мер защиты от гринна и ОРВИ. Ответственными назначить классных руководителей 1-11-х классов.

6. Осуществлять реализацию Основной образовательной программы основного общего образования в 66 классе с применением дистанционных образовательных технологий, согласно расписанию. Ответственными назначить классных руководителей и учителей предметников.

7 Работникам и обучающимся строго соблюдать правила личной гигиены.

8 Информировать родителей 1-11-х классов о том, что посещение школы после отсутствия учащегося без уважительной причины возможно только при наличии медицинской справки о состоянии здоровья, которую можно получить в ГБУ СО

«Городская больница ЗАТО Свободный». Ответственными назначить классных руководителей 1-11-х классов.

9. Секретарю учебной части довести настоящий приказ до сведения указанных в нем лиц.

10. Контроль за исполнением приказа оставляю за собой.

И.о. директора МБОУ «СШ № 25»

All A.P. ANDOCESA